# How to Find the CAASPP Score Report in **Illuminate Parent Portal**

### Find Your Test

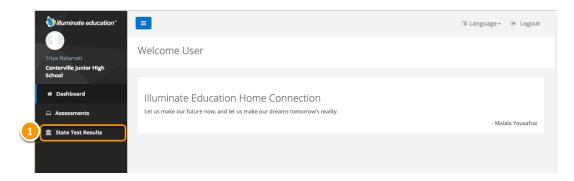

### **Select Your Test**

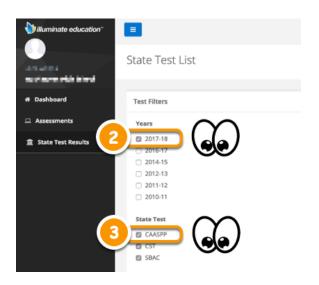

# **Download Your Report**

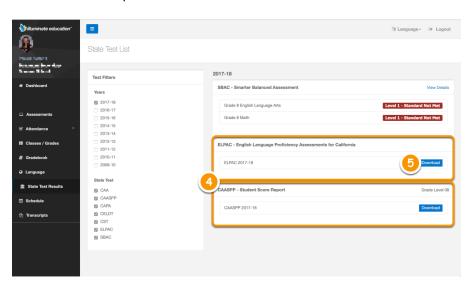

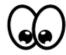

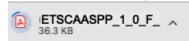

The letter will download to your computer to open and view or print on your printer.

## **Open Your Report**

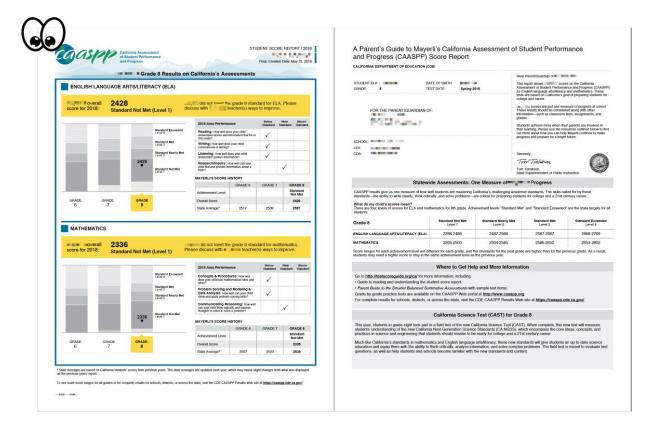